https://www.100test.com/kao\_ti2020/644/2021\_2022\_CiscoIOSUR  $C101_C644323$ htm

> David Davis Cisco IOS and a Web

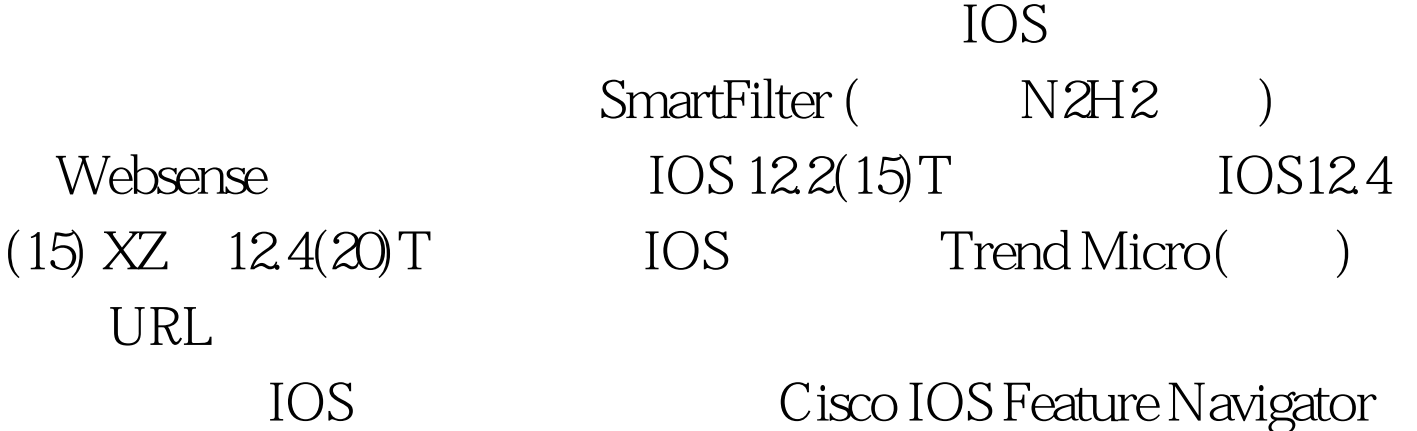

IOS

 $URL$ 

**Trend Router Provisioning** Server(TRPS) Prerequisites for Cisco Subscription-based IOS Content Filtering WRL 滤? 作为网络管理员,我们肯定不想把大量时间用于关注用户

喜欢对提出抱怨的用户说: "这是Web过滤服务,说你的某 某网站是不允许访问的。 " 通过部署URL过滤,我们可以利

URL Trend Router Provisioning Server( TRPS ) 阻止访问这个URL地址。 Cisco 过滤选项 白名单:(信任域名 ) the contract of the contract of the contract of the contract of the contract of the contract of the contract of the contract of the contract of the contract of the contract of the contract of the contract of the contrac www.techrepublic.com ( www.badsite.com URL \*www.parrot.\* \*rockbaby\* URL "rockbaby," 由器将阻止访问而不需要经过TRPS服务器。 缓存最近的请求 出身的人,但是我们通过了解的。<br>在我们通过了解的人,我们通过了解的人,我们通过了解的人,我们通过了解的人,我们通过了解的人,我们通过了解的人,我们通过了解的人, 人民的财富,但是一个强大的财富,而且在国家的财富,而且的财富,而且的财富,而且的财富,而且的财富,而且的财富,而且的财富,而且的财富,就是一个强大导致。  $200$ Websense SmartFilter Cisco IOS URL<sup>?</sup> Cisco IOS URL  $URL$ 荐: 关于思科认证考试的注意事项 Cisco认证总结CCNA重难 100Test www.100test.com